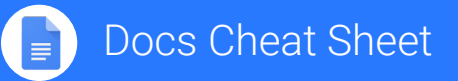

doc[s.google.com](http://docs.google.com)

## **Create and simultaneously edit text documents with your team, right in your browser.**

Write reports, create joint project proposals, keep track of meeting notes, and much more. All changes are saved automatically!

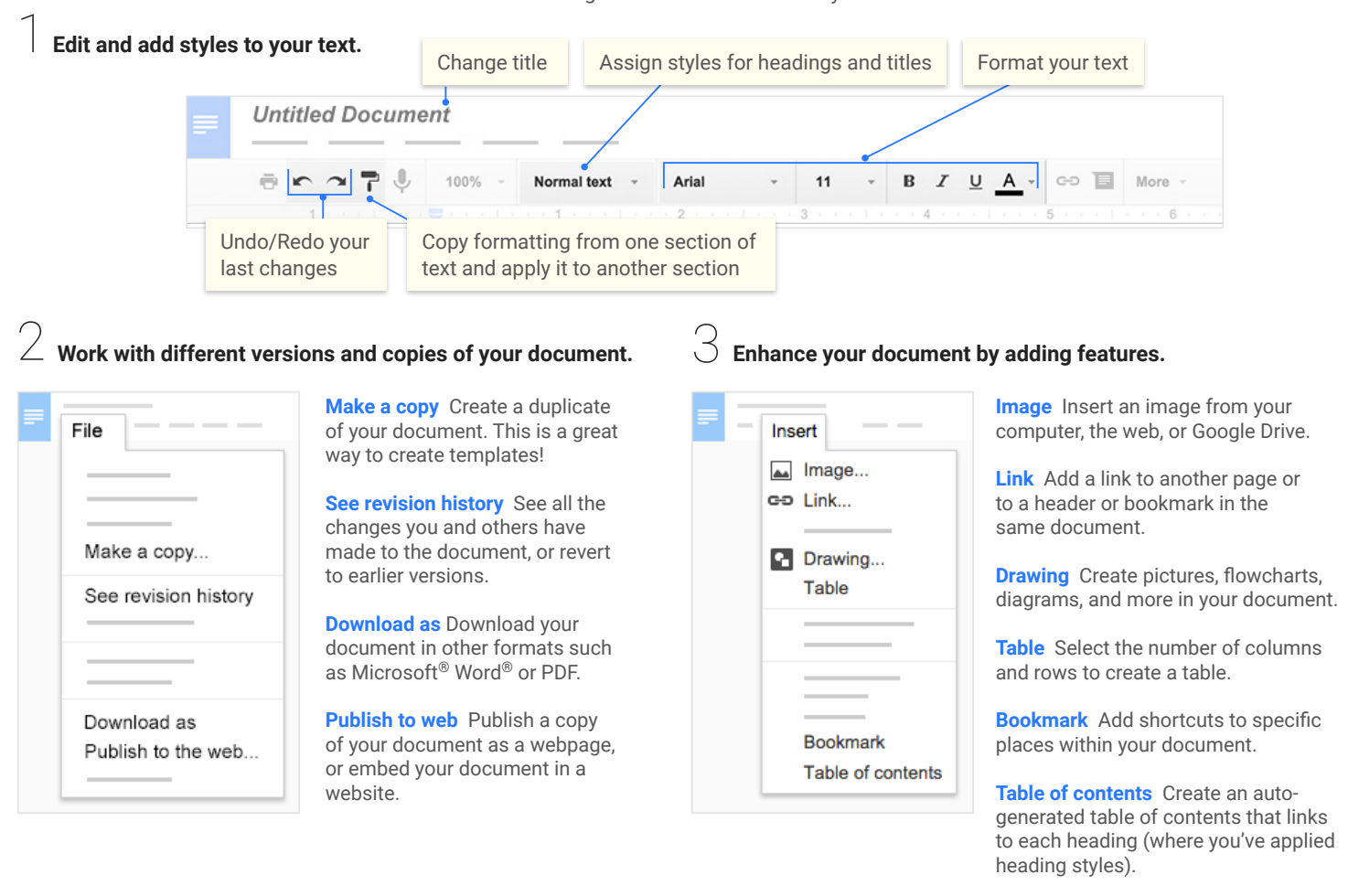

4 **Click to share your document, then choose what collaborators can do. They'll also receive an email notification. Share or unshare Edit content directly Suggest edits Add comments Can edit x x x x Can comment x x**

5 **Collaborate with your team in real-time.**

**Can view**

View comment history

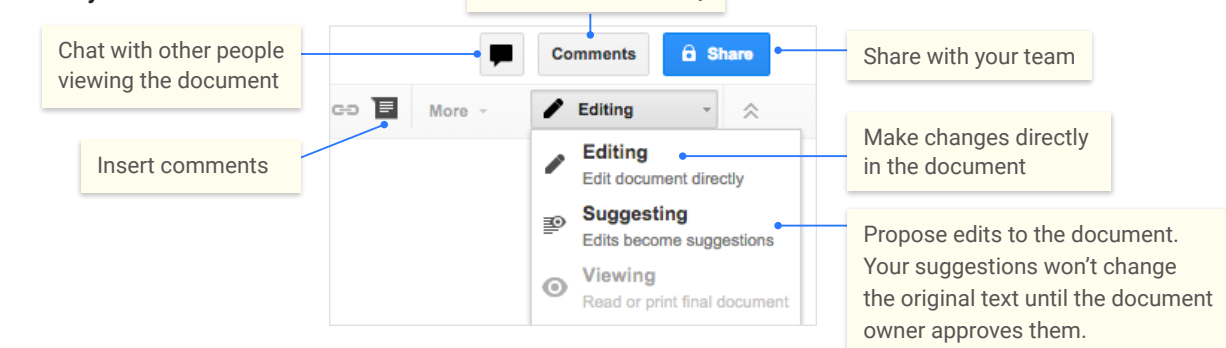